## **AC310 AC MOTOR SÜRÜCÜ CİHAZI HIZLI DEVREYE ALMA KILAVUZU**

**AC310 S/T2** modeli hem 3 faz 220 VAC hem de tek faz 220 VAC olarak çalışabilir. **AC310T3** model ise 3 faz 380 VAC dir.

Bu nedenle besleme bağlantılarını yapmadan sürücünün etiketine bakarak hangi model olduğunu kontrol ediniz.

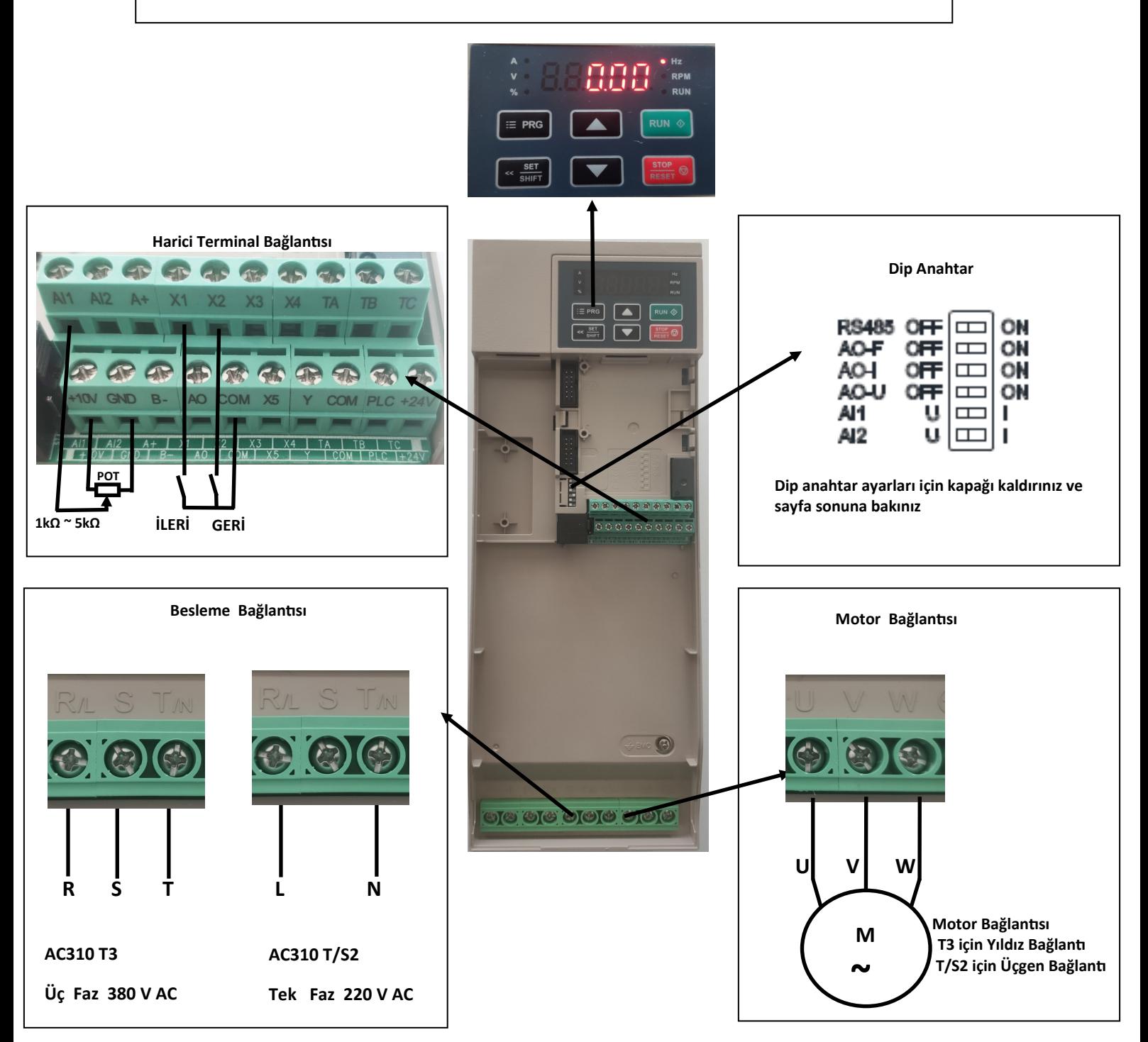

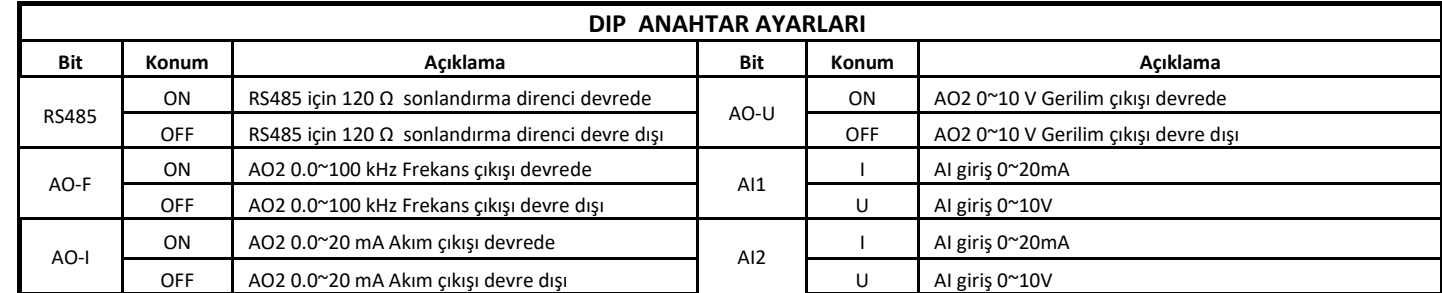

**Fonksiyonel Akıllı Teknolojiler ve Endüstriyel Kontrol A.Ş.**  FOHRSIYOHEI ARIHI TERHOLOJILEI VE EHUUSLITYEI ROHLIOI A.S.<br>Tel: +90 (216) 314 55 69 Faks: +90 (216) 314 55 70 **Tel:** +90 (216) 314 55 69 **Faks:** +90 (216) 314 55 70 **veichi.com.tr forum.veichi.com.tr** 

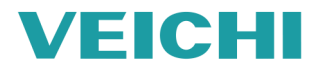

## **Programlama**

Parametrelere girmek için (PRG) tuşuna basılır. Girmek istediğimiz parametre grubu Yukarı/Aşağı oklar yardımıyla bulunur ve (SET/ SHIFT) tuşuna basılır. Parametre numarası Yukarı/Aşağı oklar yardımıyla bulunur, değişiklik yapılarak (SET/SHIFT) tuşuna basılır. Programlamadan çıkmak için (PRG) tuşuna 2 defa basılır.

Lütfen programlama videosunu izleyiniz **[YouTube](https://www.youtube.com/watch?v=aU3992d576E&feature=youtu.be)**

**\* SET: SET/SHIFT**

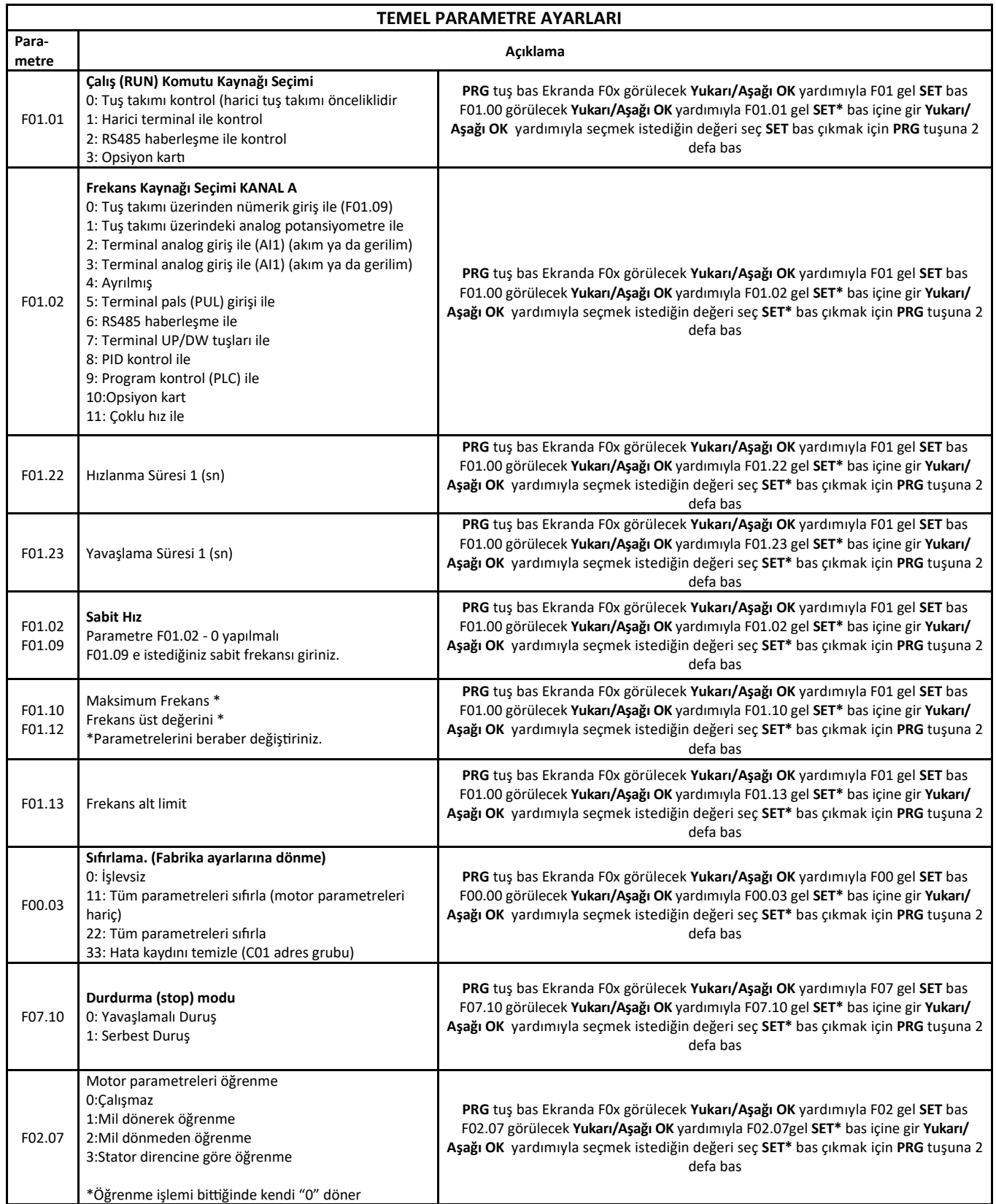

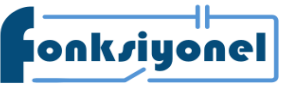

# **Fonksiyonel Akıllı Teknolojiler ve Endüstriyel Kontrol A.Ş. bakkalköy Mah. Koca Sinan Cad. Selvili Sok. No:4 K:2** Ataşehir I İstanbul I Türkiye

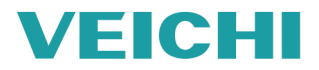

**FONK JUONG EXAMPLE AKIM TEKHOLOGILER VE EHOUSTIYET NOHILOGI A.S.**<br>Ataşehir I İstanbul I Türkiye **Ataşehir I İstanbul I Türkiye Tel:** +90 (216) 314 55 69 **Faks:** +90 (216) 314 55 70 **veichi.com.tr forum.veichi.com.tr** 

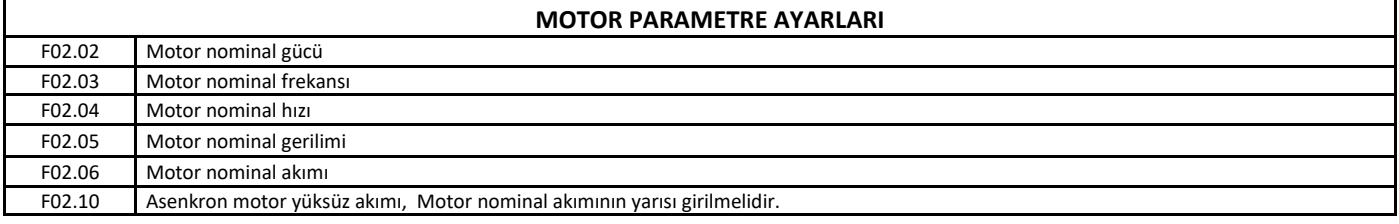

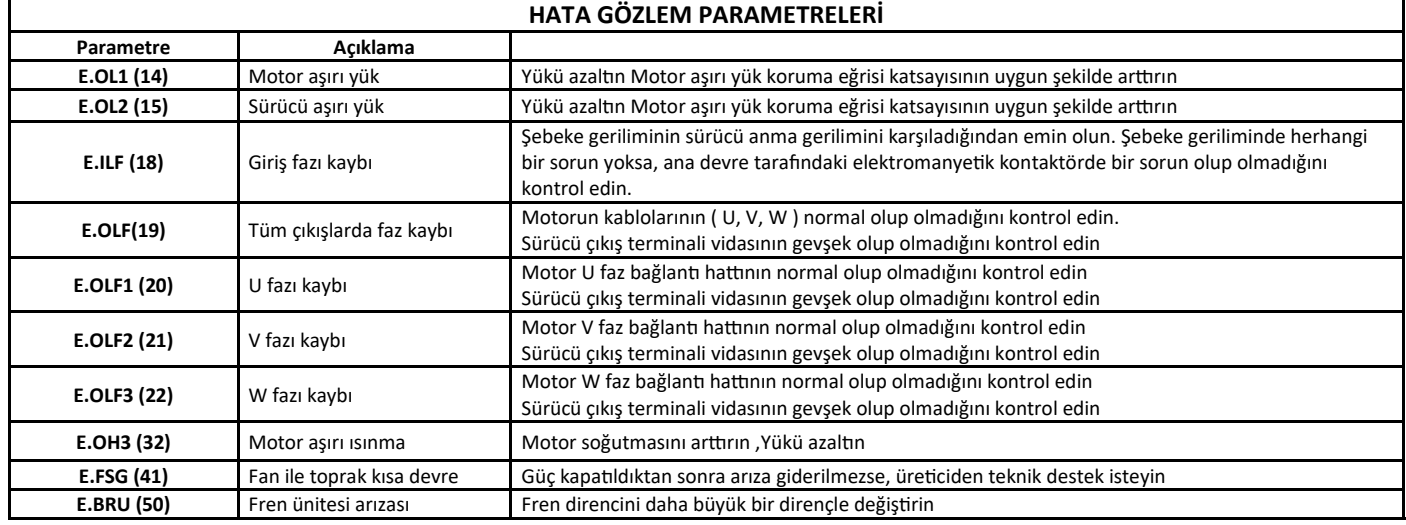

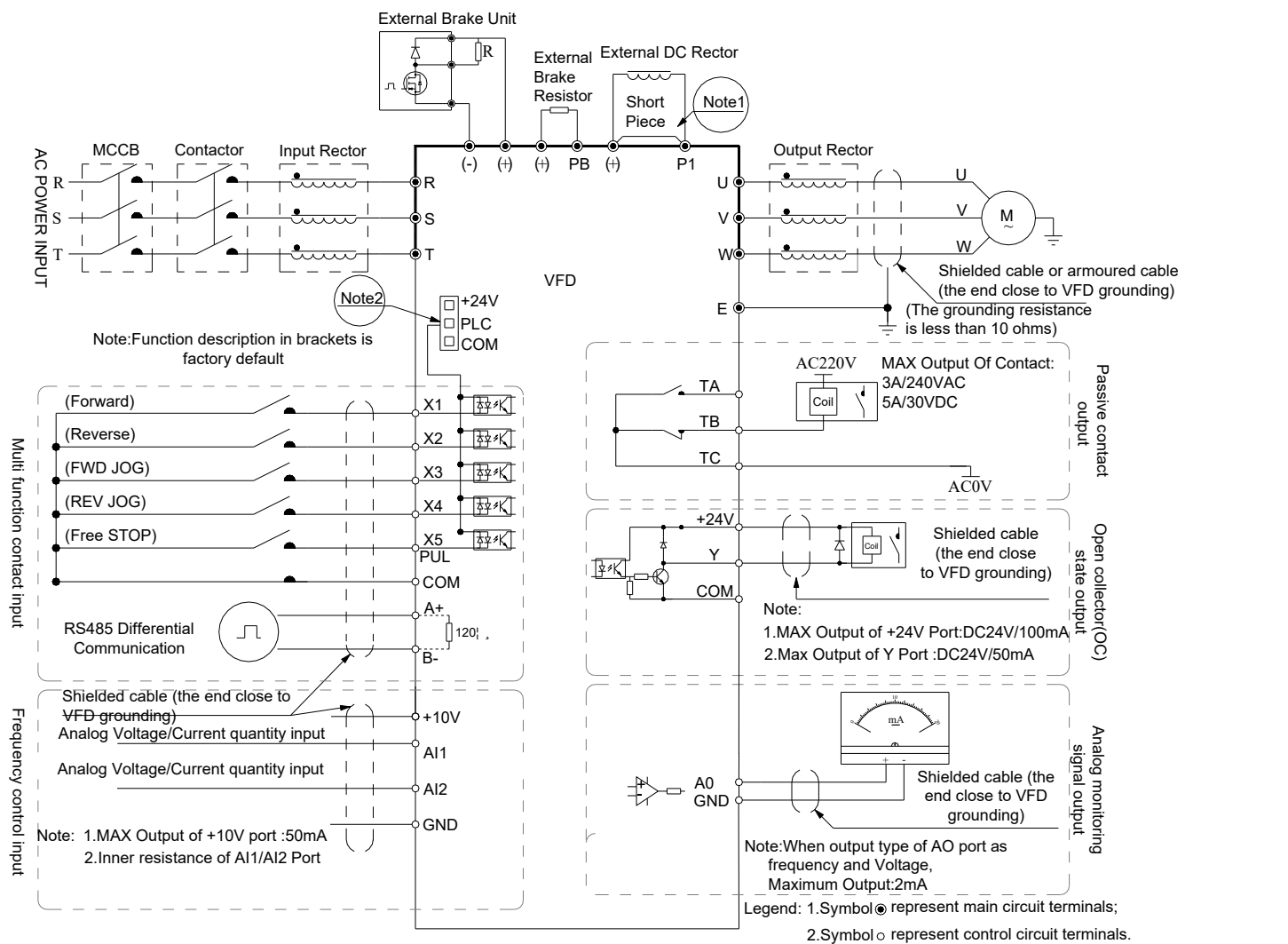

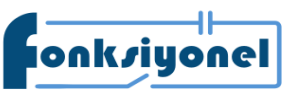

## **Fonksiyonel Akıllı Teknolojiler ve Endüstriyel Kontrol A.Ş.**

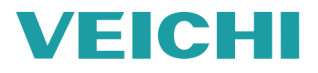

Onkriyenen Küçükbakkalköy Mah. Koca Sinan Cad. Selvili Sok. No:4 K:2 Ataşehir I İstanbul I Türkiye<br>Tel: +90 (216) 314 55 69 Faks: +90 (216) 314 55 70 **Tel:** +90 (216) 314 55 69 **Faks:** +90 (216) 314 55 70 **veichi.com.tr forum.veichi.com.tr**